## Trpaïsicoruñ aupalim Український алфавіт

Alfabet ukraiński

 $A_{\alpha}A_{\alpha}$  of  $B_{\alpha}B_{\alpha}$  $\int J_{\varphi}$  A  $\mathcal{D}_{\varphi}$   $\in \mathcal{E}_{e}$   $\mathcal{E}_{e}$ жж Il II 3 333 пп UU 11 16 I J'i na With KK R nn Art  $M_{\text{max}}$  and  $M_{\text{max}}$  and  $M_{\text{max}}$ PPR CCC TT TILM vy Yy  $\int_{\phi \phi}$   $\mathcal{P}$   $\phi$   $\int_{\phi}$   $\mathcal{P}$   $\phi$   $\int_{\phi}$   $\mathcal{P}$   $\int_{\phi}$   $\int_{\phi}$   $\int_{\phi}$   $\int_{\phi}$   $\int_{\phi}$   $\int_{\phi}$   $\int_{\phi}$   $\int_{\phi}$   $\int_{\phi}$   $\int_{\phi}$   $\int_{\phi}$   $\int_{\phi}$   $\int_{\phi}$   $\int_{\phi}$   $\int_{\phi}$   $\int_{\phi}$   $\int_{\phi}$   $\$ 44 Cr mm Wille mm Wylly  $\mathcal{L}_{\mathcal{A}}$   $\mathcal{A}_{\mathcal{A}}$   $\mathcal{A}_{\mathcal{A}}$   $\mathcal{A}_{\mathcal{A}}$ 

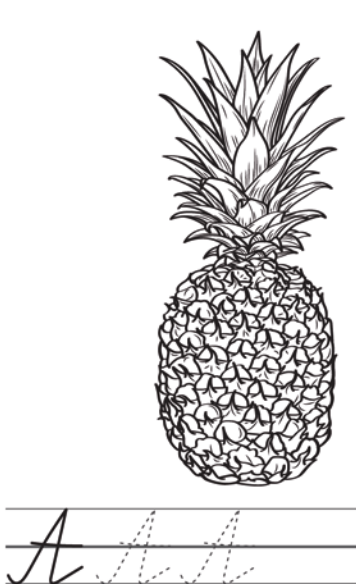

745

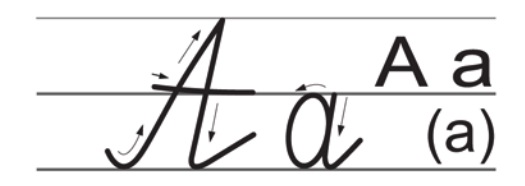

(ananas)

ahahac

 $a$  a a

00O

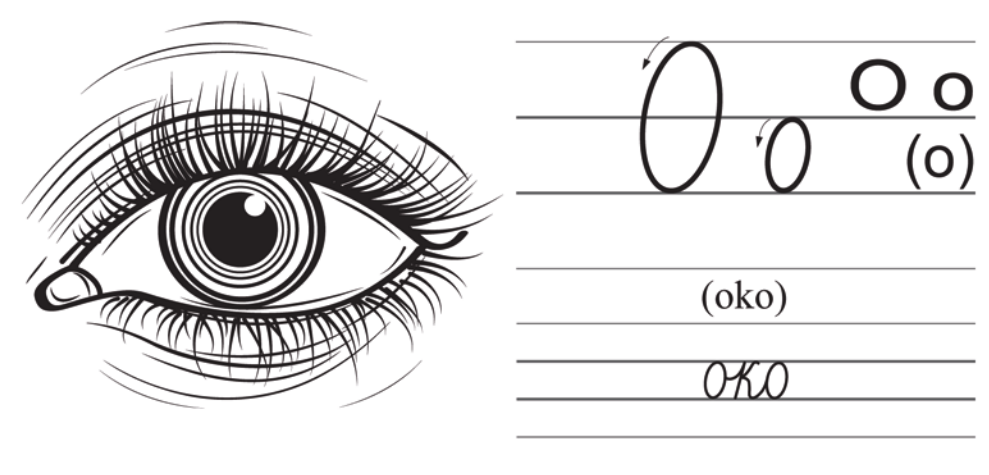

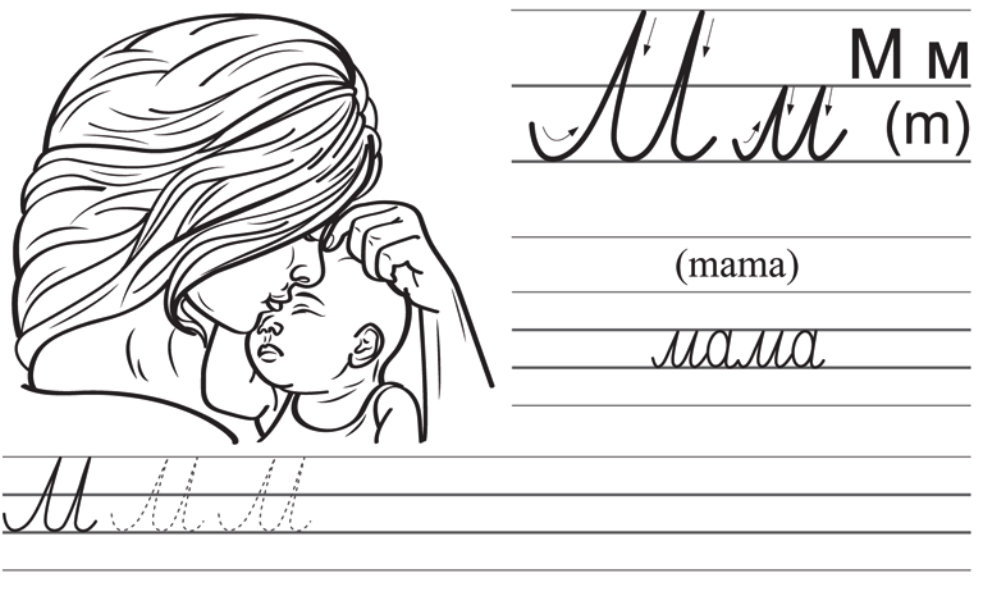

## **M** Mr Mr

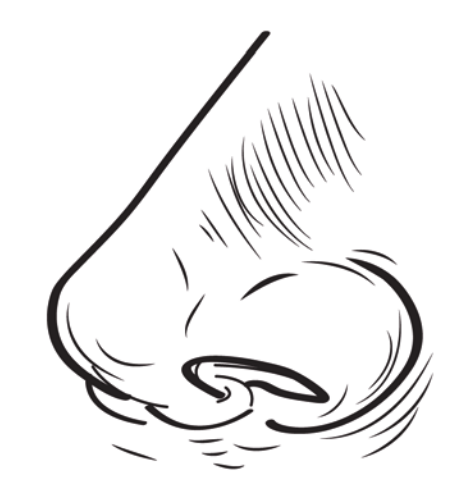

 $rac{H H}{(n)}$ 

 $\overline{(\text{nos})}$ 

 $\overline{I}\cap$  $\boldsymbol{\mathcal{I}}$ 

173

 $\mathcal{H},\mathbb{W},\mathbb{W}$ 

 $(i)$ j  $(indyk)$ IK  $J\overline{J}$ t i i UU M  $\mathcal{H}$  $\overline{\overline{\mathcal{H}}\overline{\mathcal{L}}\ \overline{\mathcal{H}}\ \overline{\mathcal{H$  $\frac{1}{1}$  (Nina) <u>, ali.</u><br>Dalimat  $\sqrt{\frac{(\text{Inna}-\text{imie})}{\cancel{H}H\cancel{H}}\sqrt{1}}$ <u> Zi</u><br>Jatatuz

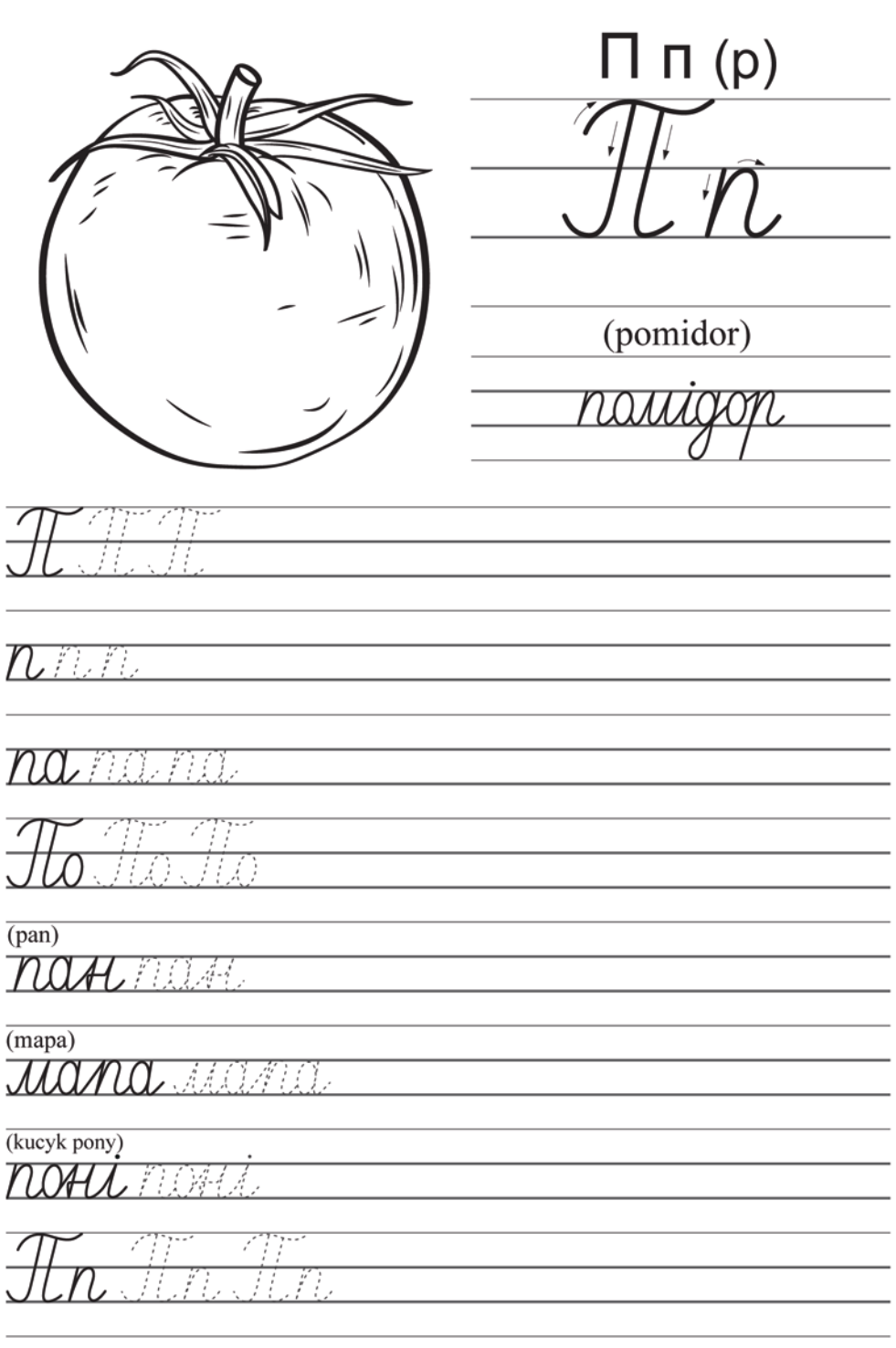

Лл $(l, 1)$  $\left($ las $\right)$  $\overline{1}\cap$ Jackson tti st  $0.10.10$  $\overline{\mathcal{A}}$  $\overline{\text{(lapa)}}$  $J\Omega M$ \$ I 1997 Á Í  $\widetilde{\mathcal{T}} \neq \widetilde{\mathcal{I}}$  $(pole)$  $\pi_{\mathcal{H}}$ 37 79 d.J أويائيه Å  $(Lina - imie)$ **7.44 (1)** 

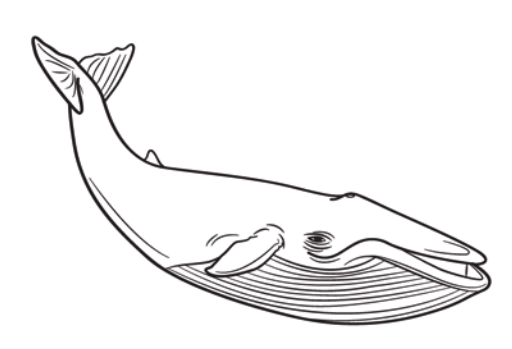

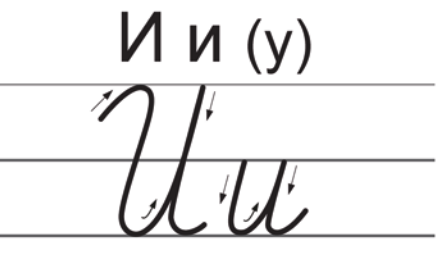

(wieloryb)

KUM

\*nie występuje jako pierwsze

1979 I

 $U$ ili il

## 1 A.L. A.A.L ЛЛГ.

 $(lipa)$ 

TYTWU 7 DAY (Y ś

(cytryna) **MIMMA** 377 ś Å ś  $\frac{1}{2}$ 

 $\overline{\text{(mlyn)}}$ 

MANIA MARA A LAN

 $\overline{(mydlo)}$ 

MALAO  $\overline{M}$ 

İ